# Karen Cys, Susan Hinkins, and Victor Rehula, Internal Revenue Service

The purpose of this paper is to outline a majcr change in the method used in the Corporation Statistics of Income Program to transfer raw data from corporation inccme tax returns to magnetic tapes for the purpose of producing annual statistics required by tax law. statistics are used by the Department of the Treasury and Congress to analyze existing and proposed tax laws and by others, both inside and outside the government, to analyze economic and financial data.

Organizaticnally, the paper is divided into three parts. Part one provides an historic overview of the corporate statistics program and describes the manual process of abstracting and transcribing selected corporate data onto documents known as edit sheets. The transcribing of the data using complex and specialized sets of instructions for the different types of income tax returns is known as statistical editing. Part two discusses sane recent improvements in the statistical editing procedures, a system of automatic and computer-ass isted editing, which will provide more complete statistical information at a reduced cost. Part three provides a brief look at our plans for the future.

#### **BACKGROUND**

Since 1916, raw data have been abstracted from the nation's corporation income tax returns in order to comply with the newly enacted tax law. This tax law required an annual publication of tax return data [I]. Since those early years, very little basic change in the method of abstracting has occurred. Currently, we are still picking up data frcm the income tax return and entering it cn edit sheets with pencil in hand. We have made some progress though. For 1916 we edited each of 341,253 returns that were filed by the nation's corporations. Beginning with 1951, a probability sample was used as a basis fcr data tabulated. Today, however, while the number of corporation returns filed has grown to 2.9 million, we are to edit only a sample totalling approximately 95,000 returns. Also, beginning in 1981 tax year, the abstracting of the data was changed from a total manual operation by large groups of editcrs using adding machines to a partial computer operation.

Although the number of returns has been reduced from those early years because of sampling, the total workload has increased enormously. Due to the greater financial detail needed by the Treasury Department's tax analysts, legislators, and other users of our data, we are required to edit more information from each return. Of course, the tax legislation over the years has added much more detail to the return as well.

For the 1981 Statistics of Income (SOI) program, we are picking up *595* different money amounts and some 85 codes used to classify, indicate content, or identify processes. In contrast, for 1916, only 4 money amounts and a single code, the industry code, were used. The

editing process is also complicated due to the increase in the number of forms and schedules. In 1916, there was a single return form for corporations and no attached schedules. Currently, there are six return forms for each of the different classifications of corporations ranging from the basic ll20 return form usable by most corporations to Form ll20F for foreign corporations doing business in the United States. Also, there are now ll schedules or forms from which we extract data. Schedule D, on which is reported capital gains and losses, is one example and the more recent Form 5793, the Safe Harbor Lease Information Return, is another.

For 1916, the statistics for corporations reported only four money amounts from the return: gross income, total deductions, net income or deficit, and tax. There were four tables, each showing number of returns and the above amounts. The classifications for the tables were by industries, or states and corporations showing net income and corporations showing no net income.

During the early years, statistical editing for Statistics of Income (SOI) purposes was done at the Naticnal Office in Washington, D.C. During the early 1960's, the editing of the returns for SOl purposes was transferred from the National Office to the service centers. As the computer age dawned and flourished, some of the editing of the smaller asset size returns was transferred beginning in 1968 from the service centers to the newly established INS Data Center in Detroit, Michigan. Today, the burden of editing the corporation returns is held by about 135 editors at the ten service centers and the Data Center.

We have defined our SOl year to include not only returns of corporations with calendar year accounting periods, but returns reporting accounting periods as early as July of the preceding year and those reporting periods ending as late as June following the calendar year (a span of 23 months) [2]. Since corporations, like other taxpayers, are allowed extensions to their normal filing time, the editors find that editing returns for a single SOI year covers a span of 14 to 15 months. This long period of time serves to complicate the business of editing since the editors are working on returns from several different SOI years during the same time period. The main cause of this complication is due to the different effects of tax law for different years.

Another editing complication arises because there is no legal requirement for the corporation to fulfill its tax return filing requirements by filling in, line for line, the U.S. tax return form. Due to the complexity of tax law and the large differences between companies' industries in organizational and financial matters, the development of a standard tax return form acceptable to all concerned may not be possible. It is our experience that many corporate taxpayers, if not most, will report many of the details of

their financial operations on their own schedules in their own format. Although the return form itself conforms to generally accepted accounting practices, conversion of the taxpayer's own fores and its own terminology to the proper "tax return" concept is often very difficult, even for the most experienced and astute editor.

Terminology plays a critical role in the (x]mplexity of the editing process. There is no single accepted method of accounting used throughout the country but rather there are several acceptable "guidelines", many of which are unique to geographic locations and in dustries. Terms peculiar to petroleum refining operaticns such as "delay rentals," for example, can be found more frequently, as expected, in the returns filed in the Southwest than those from other parts of the country.

To assure that the editing process is done with a maximum of accuracy and consistency from editor to editor and region to regicn, the Statistics of Incame Division prepares editing instructions for each SOI year. These instructions, whid~ fcr 1980 consisted of 250 pages, provided details not only for editing normal and rather straightforward terms such as "total assets" or "total deductions" but also  $intulated$  instructions  $for$  the exceptions and non-standard situations that might be situations that might encountered. Whenever an unfamiliar or uncommon term was encountered on several returns for a year, it was included in the instructions. For example, if the item "commercial drafts or paper", was reported in the categcry "other assets" on the taxpayers return, the instructions would require that it be edited as part of "Trade Notes and Accounts Receivable" since our investigation has revealed that it is more closely related to this item than to "Other Assets." Complete instructions covering every possible term or variaticn of terms or other unusual oonditions, of course, is not possible, so a great deal of latitude has been allowed for per sonal judgement of the editcr in the interpretation of instructions and terminology. This has led to different interpretations across the country which were not documented.

Another complication arises since the same data items might be edited differently depending upon the industry of the reporting company. For example, the amount included under "certificates of participation" has been edited differently depending upon the industry of the reporting  $campany.$  For example, the amount included under "certificates of participation" has been edited as "Other Current Liabilities" for all banks (SOI industry cDdes 6030 through 6090) and certain other credit agencies (SOI industry codes 6120 and 6199). For all the other industries, when this term occurred it has been edited as "Other Liabilities."

Once the returns have been edited and the data transcribed into the computer system the data are tested for errcrs and inconsistencies. Errors and inconsistencies can arise from mistakes either in editing, transcription or may in fact be uncorrected taxpayer reporting errors. The correction process, however, has never been entirely satisfactory since recourse to the return was limited. After SOI editing occurred

the returns were sent back to the normal revenue processing center. They were not generally available for statistical purposes except for a small sample of returns and edit sheets which were selected as part of a quality review program [3].

In order to deal with sane of these basic problems i~herent in the system, new techniques were implemented for tax year 1980. Immediately after a return had been edited, it was transcribed, entered into the (x~mputer, and subjected to math cr validity checks. Errors were Gorrected on site while the return was still available for statistical use. For 1980, 30 tests were applied to each record. Same of these basic tests included out of balance checks for asset items, liability items, dividend items, receipt items and deduction items [ 4 ].

#### PLANNED CHANGES

While these changes helped to improve the program, it had become evident that a substantial change in the overall processing approach would be needed to keep pace with the increase in demand for larger samples, more timely publications, and reduced financial resources. Beginning with the 1981 tax year, we are implementing a two-phase program to develop a more effective and efficient editing operation. This program consists of (1) simplified initial manual editing with (2) automatic or ecmputerassisted supplementary editing.

Under the new system, the editing process has been broken down into basic steps. As in prior years, large returns (these are generally defined to include returns reporting assets of \$250 million or more) and their accompanying tax forms and schedules are edited on site in the service centers on a single six page edit sheet that includes over 400 codes and items. In order to make the editing an easier task, the codes and items cn this edit sheet have been arranged to reflect the sequence of the return form and that of the various other forms and schedules. Previously, the edit sheet had been sequenced more to suit the needs of the statistical analysts in the National Office who designed the edit sheet rather than the editors in the field.

The editing of the returns for the small corporations has been drastically simplified. These returns, including easily edited attachments, are edited at the Data Center on a four page edit sheet that has also been arranged to reflect the basic return form sequence. Data from the more difficult to edit attachments such as Forms 4562 (Depreciation), 3468 (Investment Credit), and 3468-B (Business Energy Investment Credit), as well as all data from taxpayers' own schedules and spread sheets, and certain data unique to Form II~0L and II~0-DISC returns are excluded from the four page edit sheet and edited at the second phase. The editors at the Data Center merely enter a code for the existence of these forms or for any "missing" data frcm the basic tax return form which may be presented in the taxpayers' own schedules. For instance, if the editors find that the taxpayer has inserted the phrase "See Statement i" on the

basic tax return form instead of a money amount, then the editcr will simply enter an appropriate oode indicating the general location of the missing data (whether in the in $\alpha$ me statement, balance sheet, tax credits, etc.). These oodes enable the editcr to edit the return package quickly. In prior years, there was much time spent leating through the entire return package for the indicated data and shifting back and forth, to and frem the basic tax return form.

Also, under this new approach, the editors in the first phase no longer examine the taxpayers' schedules for summary or catch-all items such as "other income ," "other deductions ," "other assets," etc. and allocate any identifiable amounts to specific inccme, deduction, asset or liability fields on the edit sheet. This process is delayed until the second phase of editing.

In addition, the editing of delinquent or prior year returns has been eliminated. Prior ~ar returns that are filed during the current tax year often present special problems for the editors since many of the data items are either not present on the older tax fcrm cr are present but are displayed differently. In prior years, the rationale for including delinquent returns was that they would provide estimates of the types of current year returns that were not filed in time to be included in the sample. However, not only are these late returns more expensive to process, but because of inflation and tax law changes, they may no longer be adequate estimates of the current year's late returns [5].

As a result of these changes, and the desire to streamline every aspect of the initial editing process, we have made extensive changes to the editing instructions. For the large returns, the editing instructions are still about 250 pages but now include dictionaries for the income statement and balance sheet items. These dictionaries which present the income, deduction and balance sheet terms in alphabetical order are very useful when it ocmes to allocating amounts from taxpayers' own running schedules or spread sheets.

The instructions for the small returns have been reduced to about 90 pages. The instruction for each data element is limited to the edit sheet field number, name of the data field, and the physical location of the item on the tax form cr schedule (including the f crm cr schedule number, page, and line number).

These editing changes were field tested in December of 1981, prior to the start of the editing of the 1981 tax returns, using the old editing method as a controlled comparison  $[6]$ . Two groups of 8 to 10 randomly selected editors each edited a representative sample of 80 returns. Half the editors in each group edited the 80 returns using the old, current instructions and half edited the same returns using the new simplified instructions. The editing time was recorded f cr each return. The results of the test data show a 40% decrease in the average editing time using the new procedures. Present editing rates for the 1981 SOI year, are over two returns per hour compared with less than cne return per hour for the 1980 SOI year.

Once the edit sheet data have been entered into the computer at the Data Center, the large returns (or records as they are now called) are subjected to 70 tests for consistency while the smaller records undergo over 350 different tests. About half of the 350 tests include autcmatic corrections. Records that fail the tests with automatic correction provisions will be corrected by the computer and will be considered correct records by the computer program.

It is this consistency testing and the process of automatic and cGmputer-assisted editing of the smaller records that is the key to the efficiency of this new system. The expansion from 30 tests for the snaller returns in 1980 to over 350 will actually enable us to reduce the manual editing effort for these returns. Perhaps the best example of this occurs with industry coding. Previously the editor used the taxpayer supplied "Principal Business Activity" (PBA) code, together with the business activity description and the editor's own determination of the major source of the company's receipts to determine the SOI industry code. Under the new system, the prior year SOI code is automatically assigned by the ocmputer for both the large and small returns if the 1981 edited PBA code matches the PBA code of the previous year. If the prior year return is not in the file or if the PBA codes differ, the record is flagged and printed out so that an editor can manually edit the code. However, for certain small returns (those with total assets under \$500,000), the PBA code is autanatically transferred to the SOI industry code even if the prior year return is missing from the current SOI file. The PBA code, however, must be a valid SOI code for the automatic transfer to take place. As part of the testing for this few system, over 9,000 returns were subjected to the test. Table 1 shows that less than 30% of the returns read out for manual industry coding. If this ratio holds true, then we can expect about 69,000 returns to be autzmatically coded for 1981. Because of this reducticn of manual coding, we anticipate not only an improvement in the quality of our industry data but also substantially lower processing costs.

Other automatic editing operations include the transfer of negative amounts repcrted by the taxpayer in otherwise positive fields, into the appropriate negative field. An example of this situaticn is the transfer of a negative income amount such as negative "other interest" into the appropriate deduction field, "interest paid." Because the entire operation involves four steps, (1) deleting the regative amount, (2) subtracting it from the old total field, (3) subtracting it from the appropriate deduction field, and (4) subtracting it from the appropriate total deduction field, the automatic changes rot only are less expensive to perform than the old manual method but also are more efficient since all charge of human error in addition or subtraction has been eliminated. Table 2 shows that out of the 9,263 returns, 876 invalid negative entries an the income statement and balance sheet were automatically transferred to the correct field.

In addition to the savings anticipated from automatic industry coding and automatic transfer of negative amounts, savings are also expected from the automatic merger during cons istency testing of two edit sheets for selected types of returns. Pricr to 1981, two edit sheets were prepared for Mutual Savings Banks with life insurance departments. One edit sheet was prepared for the Savings Bank parent which filed on Form 1120 and the other for the life insurance department which filed on Form I120L. In order to present valid data for mutual savings banks in cur statistics, it was necessary to manually merge the 1120L return, data item  $\overline{\text{for}}$  data item, with the parent. Although the number of these types of returns was relatively small, errcr was manually introduced as a result of the manual mergers. Starting with 1981 however, due to a change in tax law, there will be additional returns that require the combination of edit sheets. Insurance companies can now file as part of consolidated returns, i.e., Form 1120 parent with a Form I120L subsidiary.

The non-automatic consistency tests were greatly expanded to assist the manual editing function. Records that have (1) failed the industry code comparison test, or (2) failed the " non-automatic" balance or validity checks, or (3) in the case of the smaller returns, coded fcr additional editing will be printed out in hard oopy for manual processing.

Some of the computer-assisted tests include the manual editing of "missing" data (those line itens on the return form where the taxpayer entered "See attached statement"). Although this editing is delayed until consistency test processing, the delay embles us to gather some information on taxpayer reporting characteristics.

Other editing during this second phase includes the Forms 4562, 3468, and 3468-B which were coded during phase cne for later editing. Our original intent for the delayed editing of these forms was to edit these schedules  $\alpha$  a sample basis since they oocur frequently and are very time ocnsuming and difficult to work. However, the weighting problem associated with subsampling a sample eventually precluded this approach (at least for the time being). We still included the delayed editing of these schedules in the system, since we think that editing these schedules continuously, one after the other, will result in the positive benefits of efficiency and accuracy of assembly line production.

Another improvement resulting from changes in the consistency testing program involves both the manual and automatic editing of taxpayers' summary or catch-all schedules, i.e., other inc(m~e, other deducticns, other assets, etc. During the initial manual editing phase, only the "other" amounts shown on the tax return were edited. The editcrs did not examine the taxpayers' own schedules and allocate the amounts to specific fields. During consistency testing, if the ratio of the "other" amounts to the "total" amounts ( total income, total deductions, total assets, etc.) exceed certain predetermined proportions, then the return will be printed out for manual editing (Table 3). The editors will

then examine these "other" schedules and allocate specific amounts to a maximum of four fields. The original amounts in the fields are stored as are the four allocated "other" schedule fields, providing us with documentation of the changes made to taxpayer entries. The computer then automatically redistributes the amounts, making the necessary computations. In addition, a subsample (8% to 10%) of those schedules where the ratio of "other" to "total" is less than the predetermined proportions will also be printed out for manual editing during consistency testing (Table 3). The rate of "other" schedules imputed ranges from a high of 72% for "other<br>income" to a low of 49% for "other ir~x~e" to a low of 49% for "other deductions/cost of goods" (Table 3)[ 7].

### CONCLUSION AND AREAS FOR FUTURE STUDY

Although many changes have been designed for the 1981 SOI and some are cnly now being  $implemented$ , modifications and improvements are already underway. In some cases, our original plans have proved to be too ambitious and had to be postpcned to later years. The important thing, we think, is that we recognize that our editing system must keep pace with program requirements and resource availability. These innovations for 1981 will undoubtedly be improved upon for 1982 SOI.

Plans are currently underway to implement a data base system for accessing return data directly through the use of on-line computer terminals. One aspect of this system is a control operation that will enable us to correct editing and transcription errors in selected<br>identification entries. This early data identification entries. This early data correction process provides us with a means of controlling the sample by monitoring the returns and accompanying documents as they flow through the different phases of the processing system.

#### ACKNOWLEDGMENTS

The authors wish to thank Nathan Shaifer, who edited the manuscript, and Douglas Brooks, who typed the several drafts of this psper. We would also like to thank Ruby Alford and Lillie Norman, of the Detroit Data Center, for their help in testing the simplified editing instructions.

#### **NOTES AND REFERENCES**

- [1] Powell, W., and Stubbs, J., "Using Business Master File Data For Statistics of Income," 1981 American Statistical Association Proceedings, Section on Survey Research Methods.
- [2 ] Crum, W. L., "Fiscal-Year Reporting for Corporate Income Tax," National Bureau of Eooncmic Research, Inc. 1956.
- [3] Schwartz, O., 'More Quality for the Money in Statistics of Income," 1982 American Statistical Association Proceedings, Section on Survey Research Methods.
- [4] Bahnke, J., and Wheeler, T., "Corporate Statistics of Income: Data Testing,"

1982 American Statistical Association Proceedings, Section on Survey Researd\_ Methods.

[5] Same of the estimation techniques used to compensate for these incomplete data are described in the following papers: Dumais, J., and Shadid, R., "Individual Statistics of Income: Advancing the Clcseout Date," American Statistical Association 1981 Proceedings, Section on Survey Research Methods and Harte, J., "Post-Stratification Approaches in the Statistics of Income<br>Program," 1982 American Statistical Statistical

Association Proceedings, Section an Survey Research Methods.

- [6] Cys, K., and Hinkins, S., "Editing Experiment, Ccrporation Income Tax Returns, Forms I120S, " Statistics Division, Internal Revenue Service.
- [7] Procedures for imputing data for incomplete cr missing balance sheets are discussed in Hinkins, S., "Imputation of Missing I tems on Ccrporate Balance Sheets," 1982 American Statistical Association Proceedings, Section on Survey Research Methods.

#### Table 1.-1981 CORPORATION VALIDATION ERROR ANALYSIS

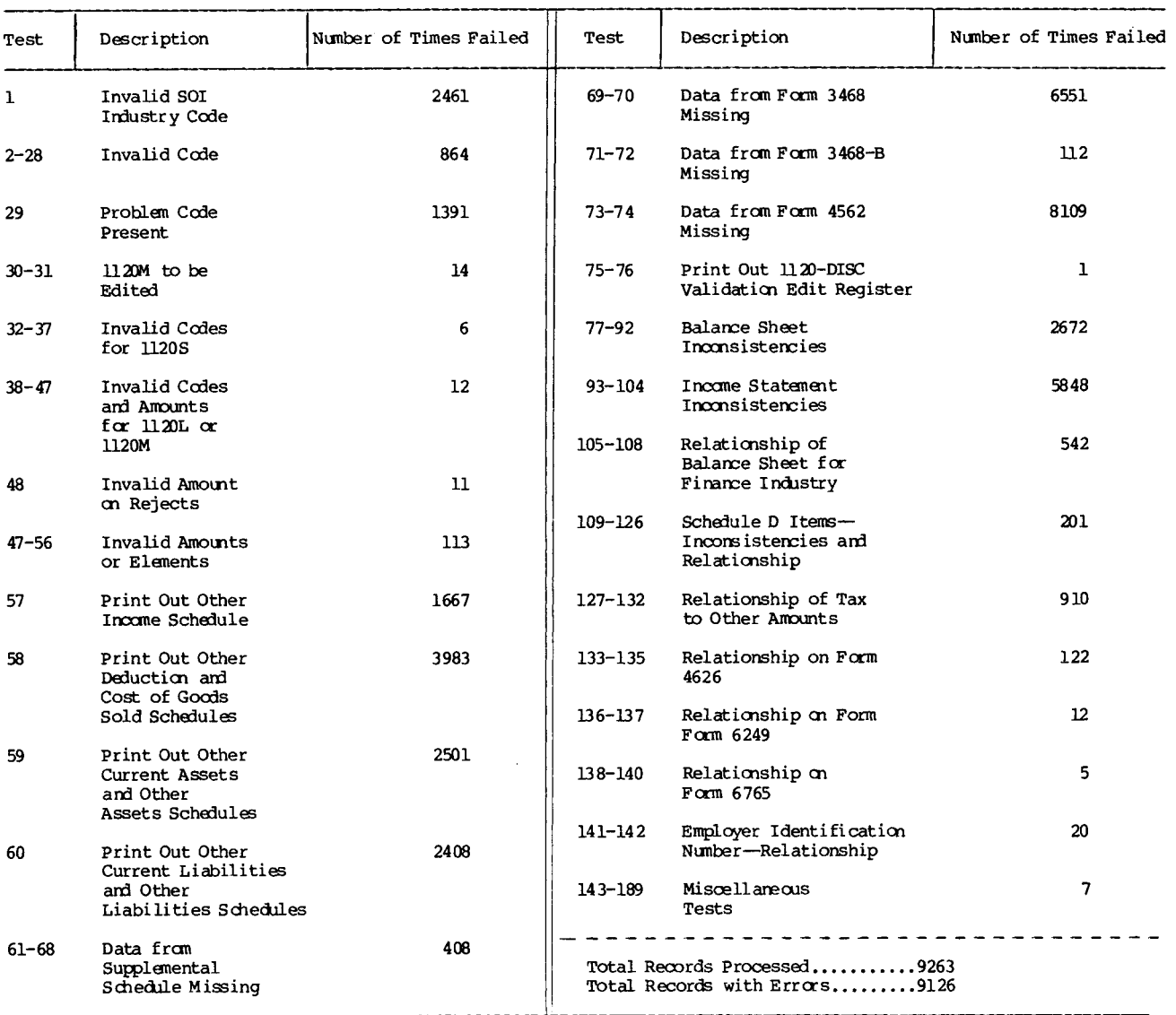

#### Table 2.-1981 ODRPORATION VALIDATION AUTOMATIC ANALYSIS

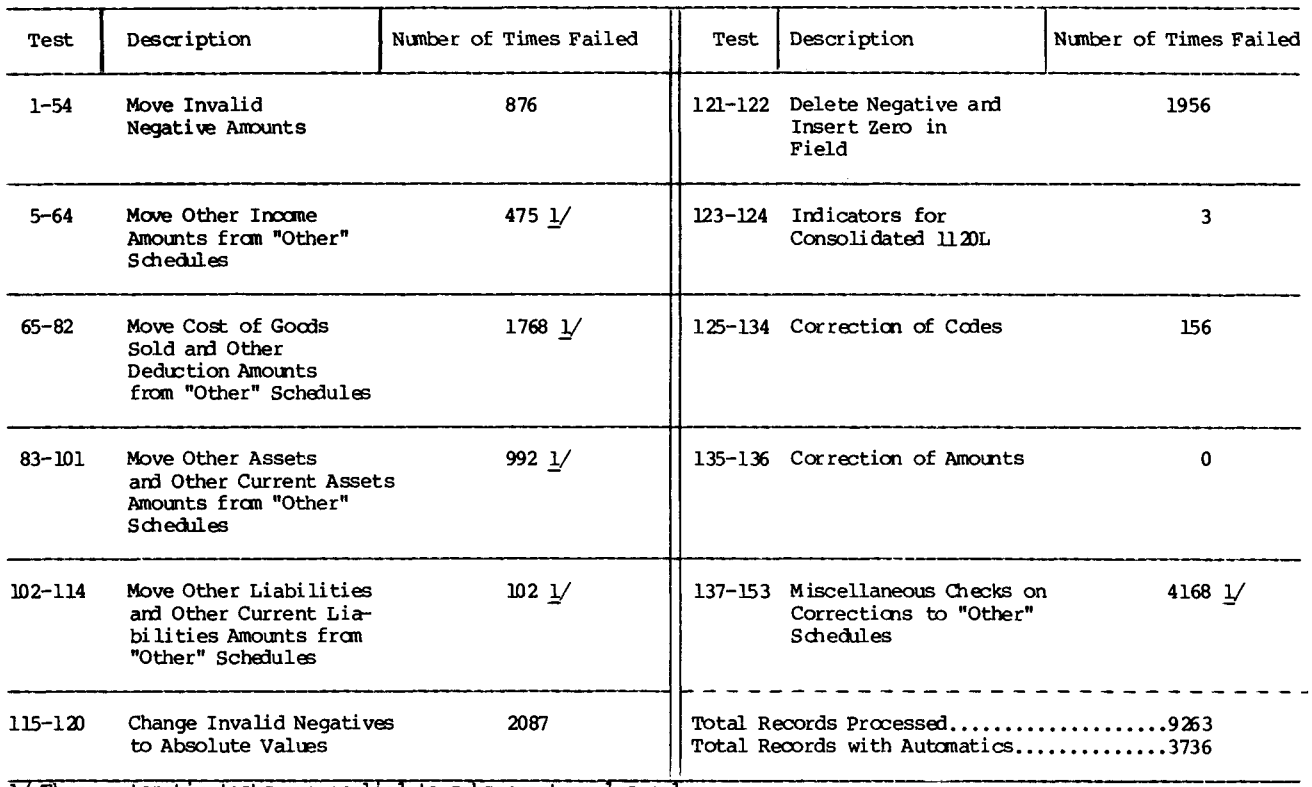

 $\frac{1}{2}$  These automatic tests are applied to subsequent cycles only.

## Table 3.-PERCENT OF OTHER SCHEDULES BEING MANUALLY EDITED/IMPUTED DURING VALIDATION

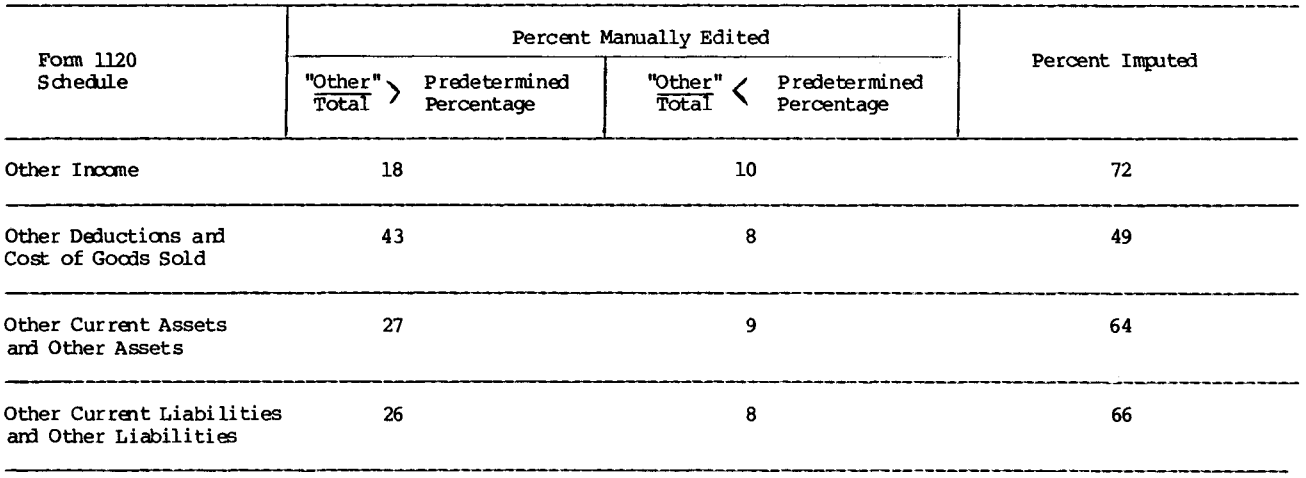